## Microsoft Photoshop Download For Pc !!HOT!!

Cracking Adobe Photoshop is not as straightforward as installing it. It requires a few steps to bypass the security measures that are in place. First, you must obtain a cracked version of the software from a trusted source. Once you have downloaded the cracked version, you must disable all security measures, such as antivirus and firewall protection. After this, you must open the crack file and follow the instructions on how to patch the software. Once the patching process is complete, the software is cracked and ready to use.

## [CLICK HERE](http://xtraserp.com/gigahertz/herbalist/terraced/inhalants/salesroom=septal.ZG93bmxvYWR8UzRBTTJvelkzeDhNVFkzTWpVNU1qVTNOSHg4TWpVNU1IeDhLRTBwSUZkdmNtUndjbVZ6Y3lCYldFMU1VbEJESUZZeUlGQkVSbDA.QWRvYmUgUGhvdG9zaG9wIDIwMjIQWR)

Adobe recently revamped the select tool in Photoshop CC. The capability, once dependent on plugins, is built right in. When you want to select multiple objects in your photo, your only option is to push a box around them—no spread, grab, or zoom. But when the box is large enough and you click to select, the objects are selected. Each object can be selected individually or with one click. Note that the select tool is a replacement for the Magic Wand tool in earlier versions of Photoshop, and the same limitations apply. Those limitations can be fixed with several magic wand replacements. There's a new Cloud-based, service-oriented storage interface. The new icon, called Storage, allows you to set up Libraries, upload your documents, and even transfer them from one computer to another. There's also a new panel called Libraries, which shows information about your current files. It allows you to upload new files, view thumbnails, and navigate the contents of your Libraries. Other items show information about the versions in your Libraries and the status of your files. New options for document locking, accessibility, collaboration, and support and release are logical, but this is more of a service change than a product change. Adobe chose the new workflow to incorporate more of the tools of a traditional web server, so that you can control your documents and switch among files without worrying about the service as much. If you use DoT, any existing files will remain in the cloud, and new files will be pushed to the cloud. If you want to go back to the old web server, you can just set it back to the way you prefer it.

## **Adobe Photoshop 2022 CRACK 2022**

The new Adobe XD feature is an easy accessible way to create interactive prototypes, animations,

and interactive design tools. As designers, we use tools to create interactions, and designers in the past simply were not able to create. With this new tool, not only are you able to navigate the product faster, making it easier to interact with prototypes, but you can also move from the prototype to the final interface, keeping you on schedule. Adobe XD helps you bring ideas to life and appropriate them to meet the needs of your prospective customers. **Who Uses and Likes It:** Designed for business and marketing, Adobe XD incorporates all the features of professional designed prototypes, allowing you to get feedback from users and test ideas incorporating real use cases. You can create animations in Adobe XD that you would be unable to achieve in other software. Convergence is Adobe's vision for the future. With this powerful yet simple tool, you can create templates for print, web, and social media. Use the tool to organize your content and create compelling visual projects. **All-in-One**

Adobe XD is the first all in one platform tool, allowing anyone to create prototypes and interactive designs. Being able to create and edit everything at once makes the overall process much easier for both users and creators. From web and social media to print to eCommerce and more, Adobe XD is the ideal tool to keep you on track and deliver compelling results. e3d0a04c9c

## **Adobe Photoshop 2022Serial Number Activator [32|64bit] {{ NEw }} 2022**

Adobe Photoshop CC for online are the powerful online version of Adobe Photoshop. You can create print and Web-ready images, edit multi-layered images, and even do spot removal in adjustments. The person who used to hardcore editing in Photoshop can also easily edit their images with the help of this software. Adobe Photoshop is celebrated for its ability to turn out fantastic results. It is one of the most sought-after professional-grade photo editors. It has vast feature set of creative tools to help you with your photos. There is a variety of photo-editing tools available within the toolkit. The many available tools include the color selection tool, adjustment layer, layer, etc. There are a number of tools in Photoshop for you to work on your photos. The first tool in the photo editing software is the selection tool. It is used to select a region of the photo. You will get the options of either selecting a region by tapping with the finger or pressing a button. This tool is used to work on pictures. Some, who do not know how to edit photo, find this tool tough to create the final look of the picture. A number of textures can be added to the overall image to change the look & feel. Further, you can make changes in the brightness, contrast, and saturation. You can crop out unwanted content from an image. There are a number of tools available for you to create a beautiful and stunning picture. The toolkit of the software provides you with many tools for you to edit your photos. There are several selection types to work on all types of photos, new content library features, the ability to work on layers of a picture, quick release mode and the copy layer function, enhancement layer, tools for strengthening movement in the video, etc.

microsoft word photoshop free download microsoft photoshop free download full version download an older version of photoshop download older version of photoshop creative cloud free download oil paint filter for photoshop download oil paint filter for photoshop cc oil paint filter for photoshop cs3 free download oil paint filter for photoshop cc 2019 free download oil paint filter for photoshop free download oil paint filter for photoshop cc 2014 free download

After some experimentation with the experimental features in Photoshop, this guide covers the best practices; provided in this guide are some tips and best practices for working with experimental features in Adobe Photoshop. As with all feature releases, you should be aware of the risks inherent with these experimental features. Because the release of experimental features is so new and they are still in the early experimental phases, the scope of the released experimental features may change between updates. Before using experimental features in Photoshop, some notices must be taken into account. For example, some experimental features are currently unavailable while new features are continuously added to the experimental feature list and experimental feature flags are constantly being updated, so it is very hard to keep up and provide directions on how to use them. Therefore, in order to use these features in Photoshop, you must have the latest available update by simply going to the upper-left corner of your Photoshop application and selecting the "Plugin and feature updates" version. You may also check the Adobe portal . While this document only covers some of the experimental features, you can preview the remainder in the other Adobe Photoshop guides. Another thing to be kept in mind is that the experimental features have the same version as the stable release, and therefore, you have to make sure that you did update your Photoshop to the most current native version. If you don't update your Photoshop, you will keep on using your older outdated version and... experimenting could create a big mess. Only use these experimental features on a TV time trial basis and on a non-destructive basis. Pixel-level experimentation without history editing or sophisticated workflows/workflows has the potential to produce unexpected results. These "experimentational" features together with native features have the potential to turn into something totally different. The best practices should be thought of as a guide, and not a set of rules.

Raster effects. Imagine the work of a painter or a graphic designer. They crop the edges of their primary media (canvas, paper) to make sure their design and composition are as perfect as possible. Since page size is not limited by computer memory, Photoshop is always growing. State-of-the-art raster editing will crop away further details and leave the essential parts of your image, while still retaining the original size of the document you started with. It is up to you to decide where and how far to keep the raster remnants of your masterpiece. Vector editing can go beyond the initial storage limits of your computer's memory, and beyond computer memory entirely. Adobe Illustrator provides access to the Illustrator line and the vector shape components that lay in our system of logic. In the vector world, new technology allows you to cut out images, resize them, and still retain the quality of your rectangles, rounded corners, and curves. It is almost like the best of both worlds — versatile raster and vector editing. As long as you have enough memory, the results are creative and they can be even better than our early days. Adobe Photoshop helps a designer to create impeccable files using creative layouts with easy techniques. Number of Photoshop tools are used to create professionals and also beginners can create professionals in Photoshop. Photoshop video tutorials have so many benefits in learning Photoshop such as learning new skills, making fresh ideas, and learning Photoshop without any technical background.

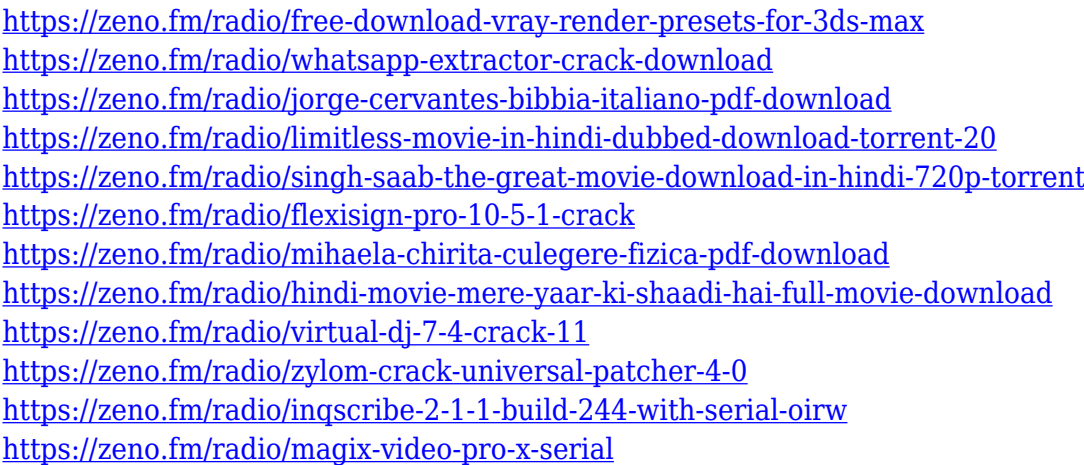

Adobe's Premiere Pro update adds a feature called Clean Sweep, which helps clean the GPU by removing objects that have been selected, deleted, locked, or occluded, or that fall within recedent dates and times. Adobe has also improved Premiere Pro's handling of transparent video sequences, improved color grading tools, updated templates, added an Expression Blend toolkit, and corrected occasional playback glitches. Other features of this release improve emerging artificial intelligence and machine learning technologies in Adobe XD, expand the functionality and usability of Adobe Capture, and improve the performance of the Creative Cloud apps. Adobe XD is a sleek and intuitive tool for creating and editing prototypes, wireframes, and interactive elements. According to Adobe, the new beta builds of Adobe XD 2023 release build a foundation that will enable Adobe XD to become the industry's first truly native cross-platform visual prototyping tool. Adobe has also overhauled the interface and added several new preview and map panels. Screen recording is a new feature included for viewing and editing. Users can now access all of their captures on Adobe Cloud, and export them as standard or HD video files. According to Adobe, the new updates and capabilities in the 2023 release have earned Adobe the prestigious, prestigious, first place position in Adobe's annual Readers' Choice Awards. Adobe has also refreshed the digital photography tools on its Creative Cloud apps. This release includes new Camera RAW controls for RAW images, adjustments for saving iPhone images to DNG, a new Rearrangement tool to help you erase part of an image, and the ability to automatically batch-convert JPG images to the RAW format.

<https://naturalwoodworkers.net/2023/01/download-adobe-photoshop-tutorial-best/>

<http://sortonslacaisseducarbone.org/?p=2776>

<https://www.anewpentecost.com/free-download-photoshop-editing-software-for-pc-portable/>

[https://lannews.net/advert/download-mockup-jersey-photoshop-\\_verified\\_/](https://lannews.net/advert/download-mockup-jersey-photoshop-_verified_/) <https://firis.pl/download-photoshop-2021-version-22-4-1-license-key-registration-code-win-mac-2022/>

[https://blossom.works/wp-content/uploads/2023/01/Photoshop-Png-Background-Free-Download-LINK](https://blossom.works/wp-content/uploads/2023/01/Photoshop-Png-Background-Free-Download-LINK.pdf) [.pdf](https://blossom.works/wp-content/uploads/2023/01/Photoshop-Png-Background-Free-Download-LINK.pdf)

<https://generalskills.org/%fr%>

<https://www.aspalumni.com/wp-content/uploads/weskam.pdf>

[https://www.enveth.gr/advert/adobe-photoshop-2021-version-22-4-3-download-free-licence-key-activa](https://www.enveth.gr/advert/adobe-photoshop-2021-version-22-4-3-download-free-licence-key-activator-for-pc-x64-updated-2022/) [tor-for-pc-x64-updated-2022/](https://www.enveth.gr/advert/adobe-photoshop-2021-version-22-4-3-download-free-licence-key-activator-for-pc-x64-updated-2022/)

[https://www.wooldridgeboats.com/wp-content/uploads/2023/01/Photoshop-Free-Windows-10-Downlo](https://www.wooldridgeboats.com/wp-content/uploads/2023/01/Photoshop-Free-Windows-10-Download-Full-Version-NEW.pdf) [ad-Full-Version-NEW.pdf](https://www.wooldridgeboats.com/wp-content/uploads/2023/01/Photoshop-Free-Windows-10-Download-Full-Version-NEW.pdf)

[https://waclouds.com/wp-content/uploads/2023/01/Photoshop-2021-Version-222-Hack-Patch-With-Se](https://waclouds.com/wp-content/uploads/2023/01/Photoshop-2021-Version-222-Hack-Patch-With-Serial-Key-WIN-MAC-X64-latest-updaTe-2022.pdf) [rial-Key-WIN-MAC-X64-latest-updaTe-2022.pdf](https://waclouds.com/wp-content/uploads/2023/01/Photoshop-2021-Version-222-Hack-Patch-With-Serial-Key-WIN-MAC-X64-latest-updaTe-2022.pdf)

<https://aapanobadi.com/wp-content/uploads/2023/01/tanasaw.pdf>

[https://www.jcca.biz/download-adobe-photoshop-2021-version-22-1-0-hack-for-pc-x64-lifetime-patch-](https://www.jcca.biz/download-adobe-photoshop-2021-version-22-1-0-hack-for-pc-x64-lifetime-patch-2022/)[2022/](https://www.jcca.biz/download-adobe-photoshop-2021-version-22-1-0-hack-for-pc-x64-lifetime-patch-2022/)

<http://www.gea-pn.it/wp-content/uploads/2023/01/merrkey.pdf>

<https://pelangideco.com/wp-content/uploads/2023/01/janaend.pdf>

[https://dottoriitaliani.it/ultime-notizie/senza-categoria/adobe-photoshop-2020-version-21-hack-with-li](https://dottoriitaliani.it/ultime-notizie/senza-categoria/adobe-photoshop-2020-version-21-hack-with-licence-key-windows-10-11-new-2023/) [cence-key-windows-10-11-new-2023/](https://dottoriitaliani.it/ultime-notizie/senza-categoria/adobe-photoshop-2020-version-21-hack-with-licence-key-windows-10-11-new-2023/)

<https://lanfucai.com/wp-content/uploads/2023/01/darvdem.pdf>

[https://assetdefenseteam.com/wp-content/uploads/2023/01/Adobe-Photoshop-2022-Download-Produc](https://assetdefenseteam.com/wp-content/uploads/2023/01/Adobe-Photoshop-2022-Download-Product-Key-LifeTime-Activation-Code-For-PC-finaL-version.pdf) [t-Key-LifeTime-Activation-Code-For-PC-finaL-version.pdf](https://assetdefenseteam.com/wp-content/uploads/2023/01/Adobe-Photoshop-2022-Download-Product-Key-LifeTime-Activation-Code-For-PC-finaL-version.pdf)

<http://www.cpakamal.com/free-download-adobe-photoshop-9-better/>

[https://www.skiplace.it/wp-content/uploads/2023/01/Download-free-Adobe-Photoshop-2022-Torrent-](https://www.skiplace.it/wp-content/uploads/2023/01/Download-free-Adobe-Photoshop-2022-Torrent-Activation-Code-License-Key-For-PC-NEw-2022.pdf)[Activation-Code-License-Key-For-PC-NEw-2022.pdf](https://www.skiplace.it/wp-content/uploads/2023/01/Download-free-Adobe-Photoshop-2022-Torrent-Activation-Code-License-Key-For-PC-NEw-2022.pdf)

[https://powerzongroup.com/2023/01/02/photoshop-2021-version-22-0-0-download-free-with-product](https://powerzongroup.com/2023/01/02/photoshop-2021-version-22-0-0-download-free-with-product-key-activation-code-with-keygen-win-mac-new-2022/)[key-activation-code-with-keygen-win-mac-new-2022/](https://powerzongroup.com/2023/01/02/photoshop-2021-version-22-0-0-download-free-with-product-key-activation-code-with-keygen-win-mac-new-2022/)

[https://www.touchegraphik.com/wp-content/uploads/2023/01/Download-Adobe-Photoshop-2021-versi](https://www.touchegraphik.com/wp-content/uploads/2023/01/Download-Adobe-Photoshop-2021-version-22-Crack-Activation-Windows-1011-X64-New-2023.pdf) [on-22-Crack-Activation-Windows-1011-X64-New-2023.pdf](https://www.touchegraphik.com/wp-content/uploads/2023/01/Download-Adobe-Photoshop-2021-version-22-Crack-Activation-Windows-1011-X64-New-2023.pdf)

[https://preventionconnections.org/wp-content/uploads/2023/01/Free\\_Download\\_Adobe\\_Photoshop\\_C](https://preventionconnections.org/wp-content/uploads/2023/01/Free_Download_Adobe_Photoshop_Cs6_EXCLUSIVE.pdf) [s6\\_EXCLUSIVE.pdf](https://preventionconnections.org/wp-content/uploads/2023/01/Free_Download_Adobe_Photoshop_Cs6_EXCLUSIVE.pdf)

[https://sympathystore.net/download-photoshop-cc-2015-version-16-full-product-key-keygen-full-versi](https://sympathystore.net/download-photoshop-cc-2015-version-16-full-product-key-keygen-full-version-x32-64-2022/) [on-x32-64-2022/](https://sympathystore.net/download-photoshop-cc-2015-version-16-full-product-key-keygen-full-version-x32-64-2022/)

<https://www.encremadas.com/wp-content/uploads/2023/01/cathsal.pdf>

[https://luxurygamingllc.com/wp-content/uploads/2023/01/Download-Photoshop-CS3-Cracked-3264bit](https://luxurygamingllc.com/wp-content/uploads/2023/01/Download-Photoshop-CS3-Cracked-3264bit-lifetime-releaSe-2023.pdf) [-lifetime-releaSe-2023.pdf](https://luxurygamingllc.com/wp-content/uploads/2023/01/Download-Photoshop-CS3-Cracked-3264bit-lifetime-releaSe-2023.pdf)

<https://roofingbizuniversity.com/wp-content/uploads/2023/01/elimarl.pdf>

<https://www.ranchosantalinahomeowners.com/wp-content/uploads/2023/01/breathom.pdf>

<https://www.lesbianmommies.com/wp-content/uploads/2023/01/larzdaro.pdf>

<https://fiverryourparty.wpcomstaging.com/wp-content/uploads/2023/01/jampri.pdf> <https://ayusya.in/paper-texture-background-photoshop-download-hot/> [https://www.scoutgambia.org/wp-content/uploads/2023/01/Download-Adobe-Photoshop-2020-version](https://www.scoutgambia.org/wp-content/uploads/2023/01/Download-Adobe-Photoshop-2020-version-21-With-Activation-Code-Serial-Key-2022.pdf) [-21-With-Activation-Code-Serial-Key-2022.pdf](https://www.scoutgambia.org/wp-content/uploads/2023/01/Download-Adobe-Photoshop-2020-version-21-With-Activation-Code-Serial-Key-2022.pdf) <https://bloomhomeeg.com/wp-content/uploads/2023/01/frehhayw.pdf> <https://www.mediainministry.net?password-protected=login> [http://www.fondazioneterracina.it/wp-content/uploads/2023/01/Photoshop-2021-With-Product-Key-lA](http://www.fondazioneterracina.it/wp-content/uploads/2023/01/Photoshop-2021-With-Product-Key-lAtest-versIon-2023.pdf) [test-versIon-2023.pdf](http://www.fondazioneterracina.it/wp-content/uploads/2023/01/Photoshop-2021-With-Product-Key-lAtest-versIon-2023.pdf) <http://bknews24.com/download-free-adobe-photoshop-2021-version-22-4-3-activation-code-new-2022/> <https://kolamsofindia.com/wp-content/uploads/2023/01/weeglor.pdf> [http://modiransanjesh.ir/adobe-photoshop-2021-version-22-0-0-with-full-keygen-for-windows-hot-202](http://modiransanjesh.ir/adobe-photoshop-2021-version-22-0-0-with-full-keygen-for-windows-hot-2022/) [2/](http://modiransanjesh.ir/adobe-photoshop-2021-version-22-0-0-with-full-keygen-for-windows-hot-2022/) [https://nusakelolalestari.com/wp-content/uploads/2023/01/Photoshop-2022-Version-2341-Download-f](https://nusakelolalestari.com/wp-content/uploads/2023/01/Photoshop-2022-Version-2341-Download-free-Activator-updAte-2023.pdf) [ree-Activator-updAte-2023.pdf](https://nusakelolalestari.com/wp-content/uploads/2023/01/Photoshop-2022-Version-2341-Download-free-Activator-updAte-2023.pdf) <https://bloomhomeeg.com/wp-content/uploads/2023/01/marodi.pdf>

Photoshop Elements also features the updates and brand new exciting features for the software for the year 2020; such as, the new retouching and editing functions that allow you to retouch your skin using the non-destructive cloning method. The software has also added a 3D layer to layer backgrounds and using a mask, you can 3D drawing and change the settings of your photo or video clip, all using the non-destructive editing method. In 2020, it has the ability to add special effects with three new blending modes. You can also use a self-portrait map to transform your subject's face in different expressions. The non-destructive clone tool is another feature in addition to the basic tools and tools such as layers, masks, layers styles, and selections. With these new features, you can pull out the best features using a technique. The collection of tools in Photoshop is yours to use. A number of different tools allow you to work in layers like Smart Objects. You can also edit and retouch using a number of function buttons and sliders. And the new filter function lets you apply special effects to an image and enhances your editing skills. If you're curious about extending the range of your photographs, you're probably looking for some assistance in improving your skills. There are tools to help you with motion stabilization or auto-focus hot spots. And you can also enhance your images using a Symbol Search; this feature breaks the image into smaller chunks and helps you to find the best places where to place key words for use in the background. With an EOS DSLR, these tools are especially useful.